## **NEW FUNCTIONALITIES MADE AVAILABLE FOR TAXPAYERS ON GST PORTAL (FEBRUARY, 2021)**

## *TEAM TRD*

## **1 – REGISTRATION**

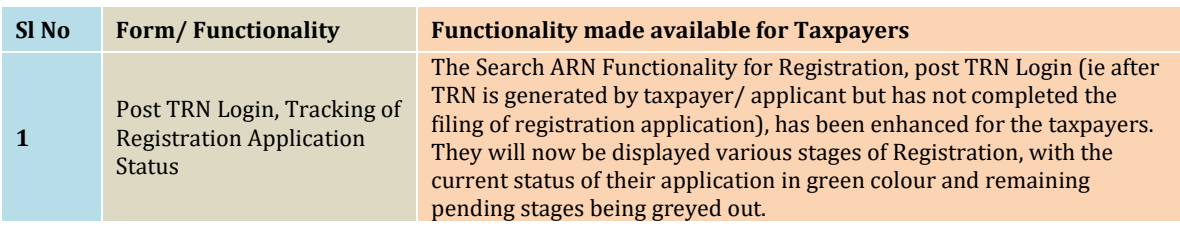

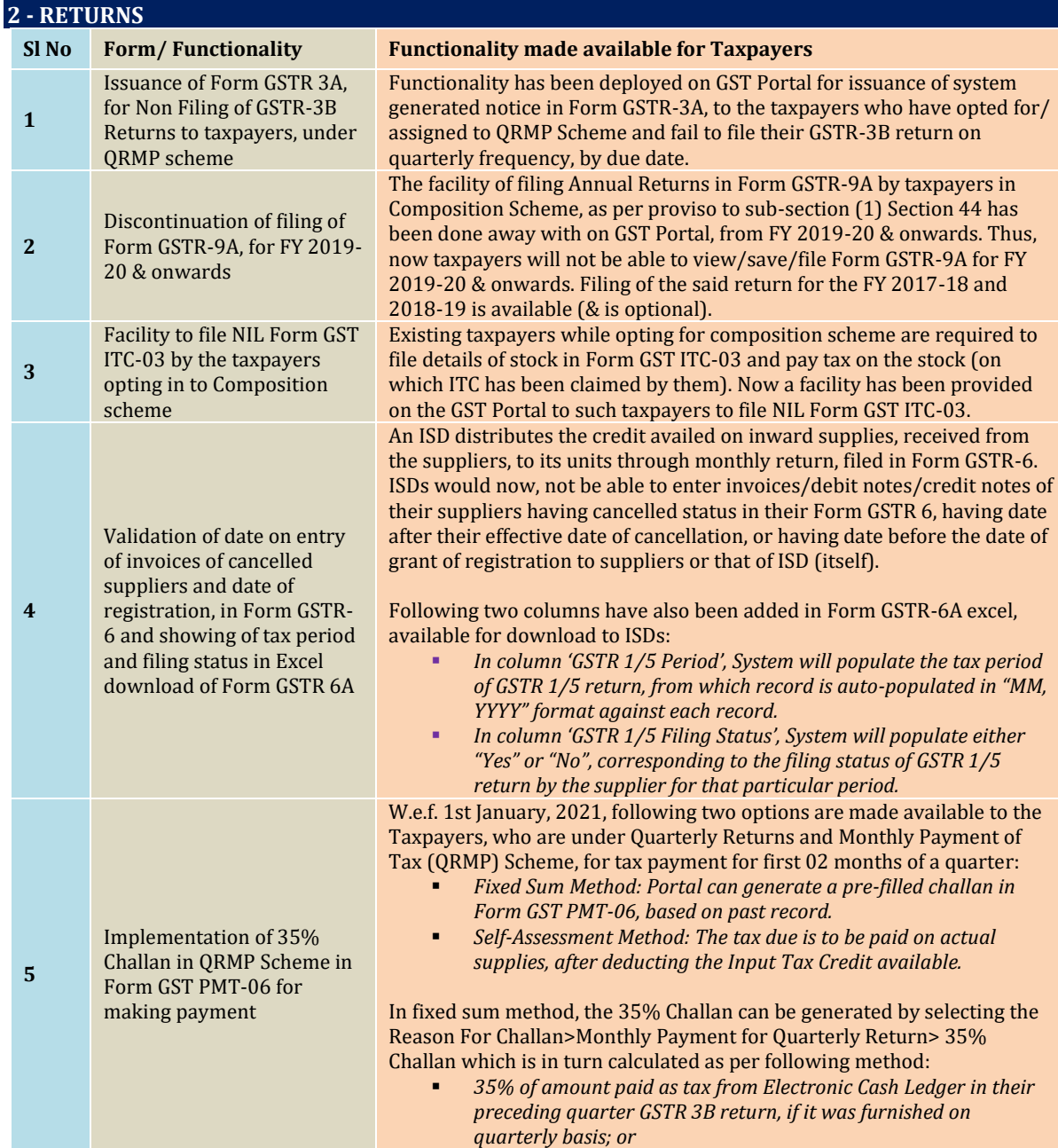

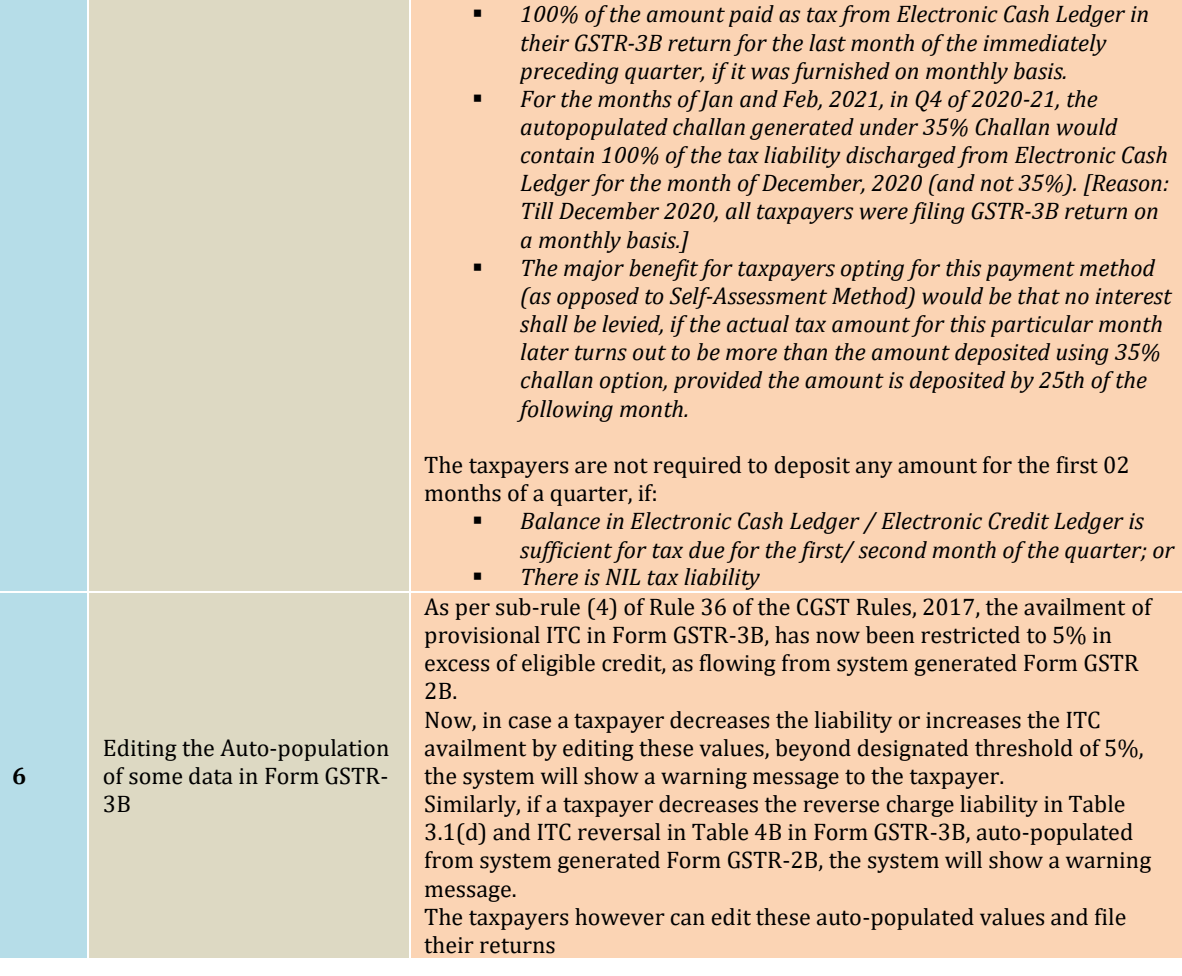

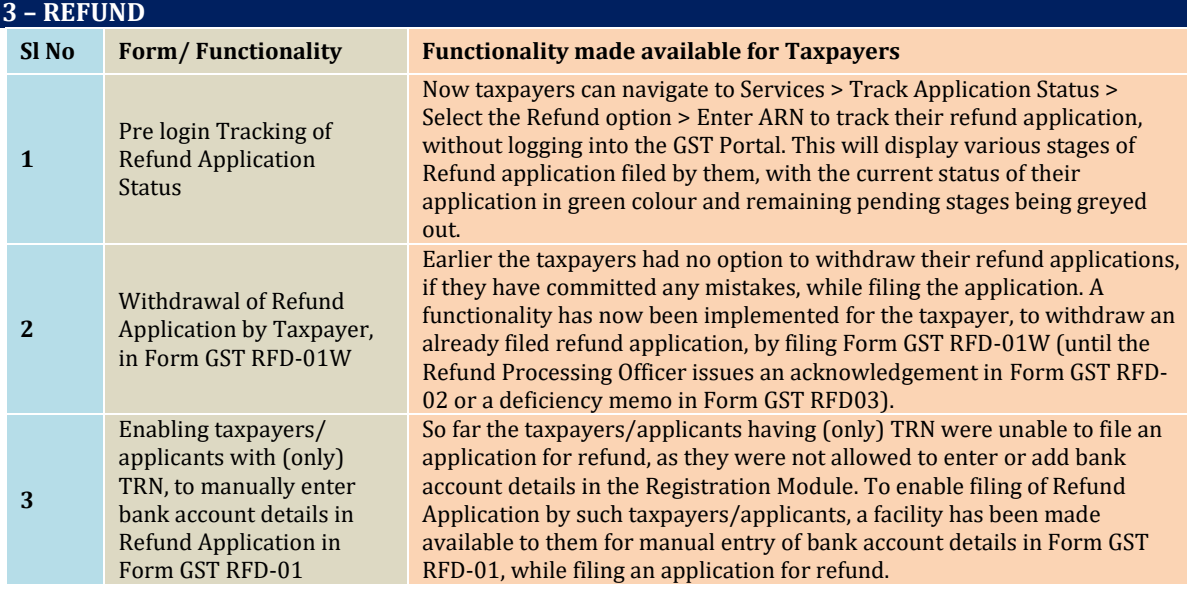

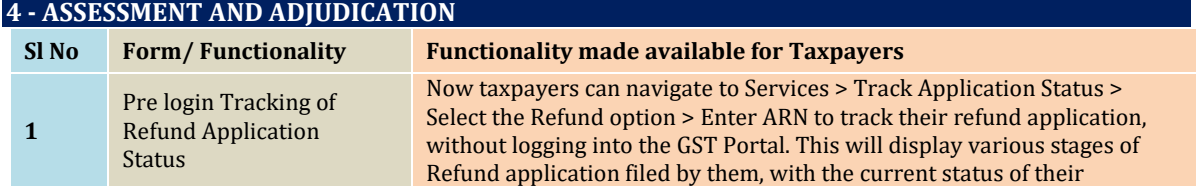

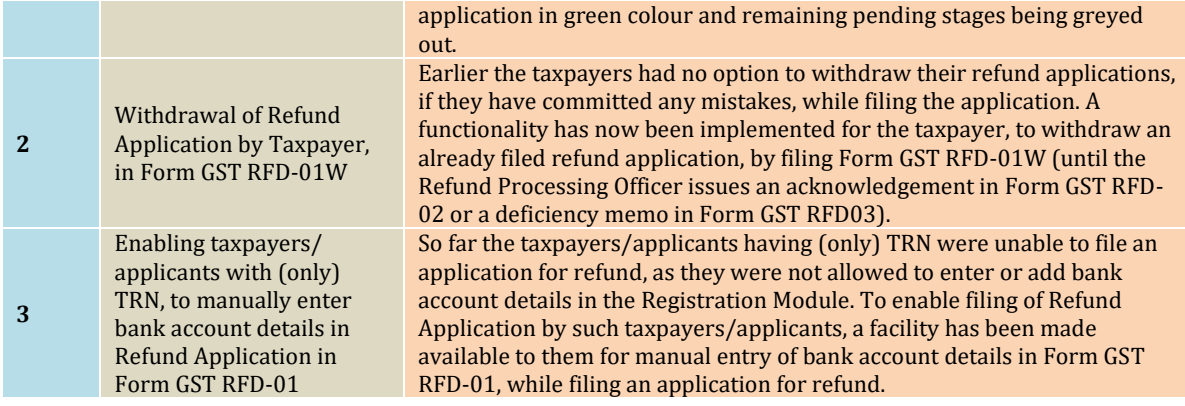

## **5 - ENFORCEMENT**

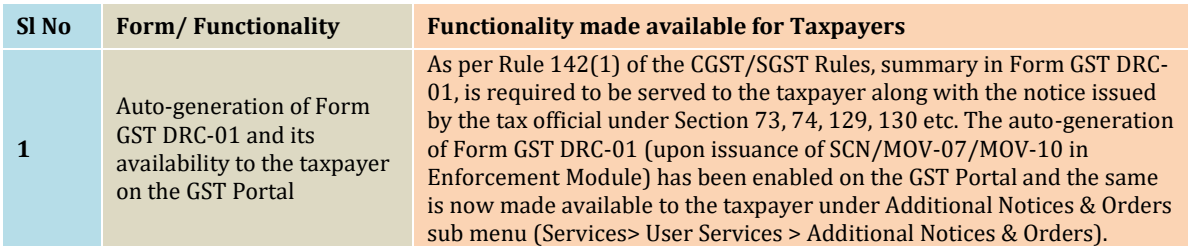

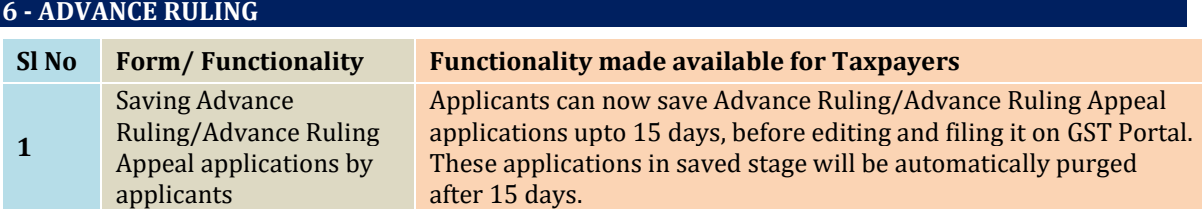

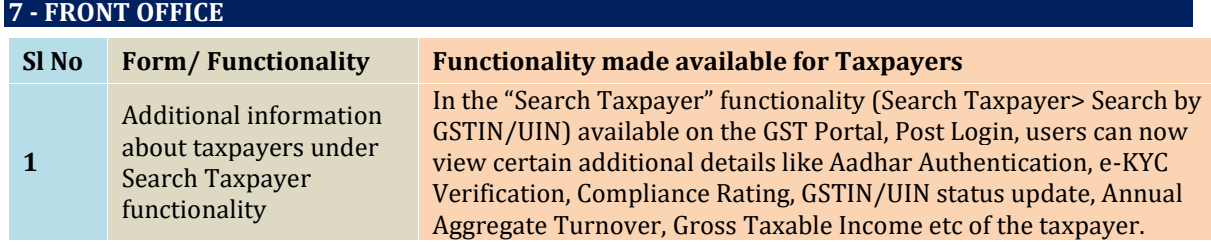